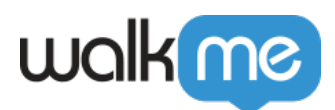

## Workstation - ServiceNow

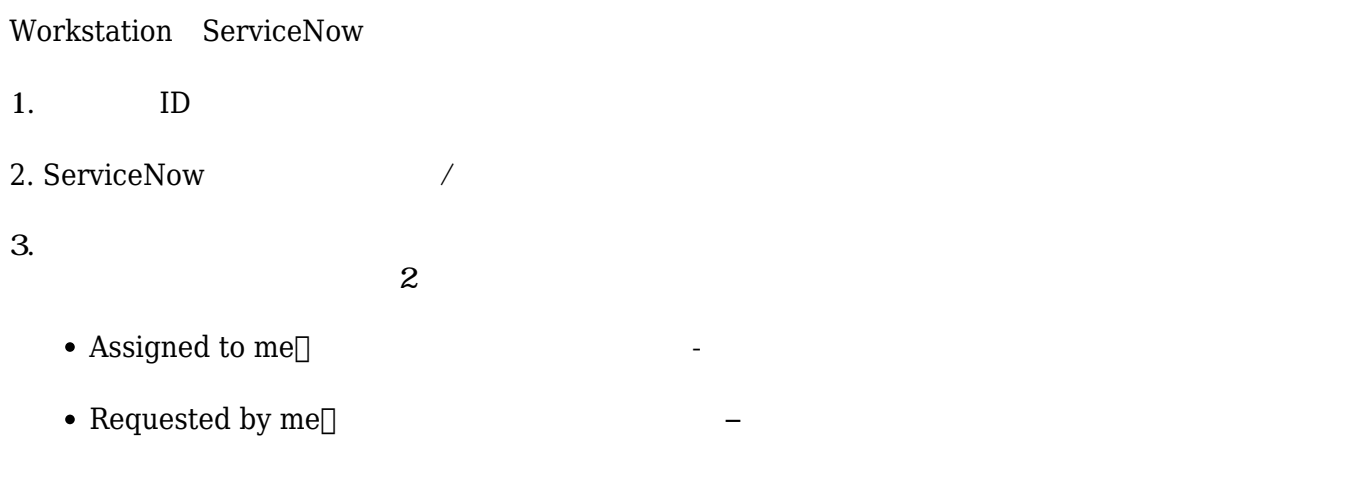

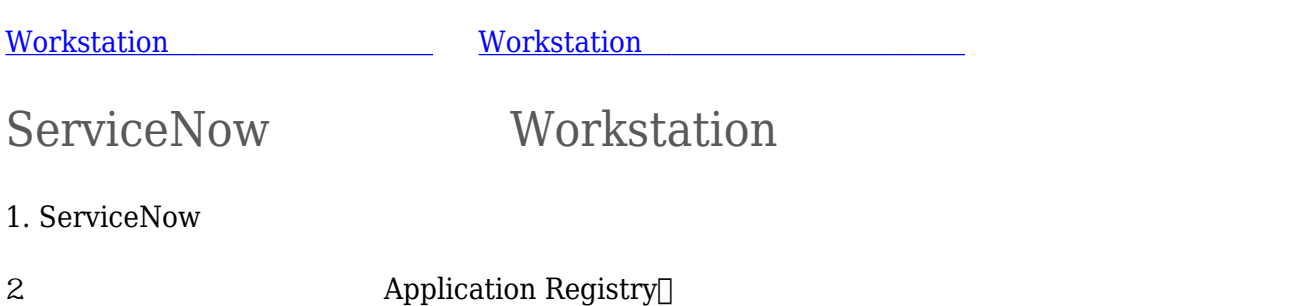

71 Stevenson Street, Floor 20 San Francisco, CA 94105 | 245 Fifth Avenue, STE 1501 New York, NY, 10016 | 421 Fayetteville St STE 215 Raleigh, NC 27601 [www.walkme.com](https://www.walkme.com)

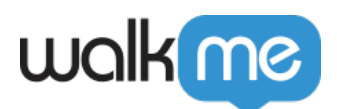

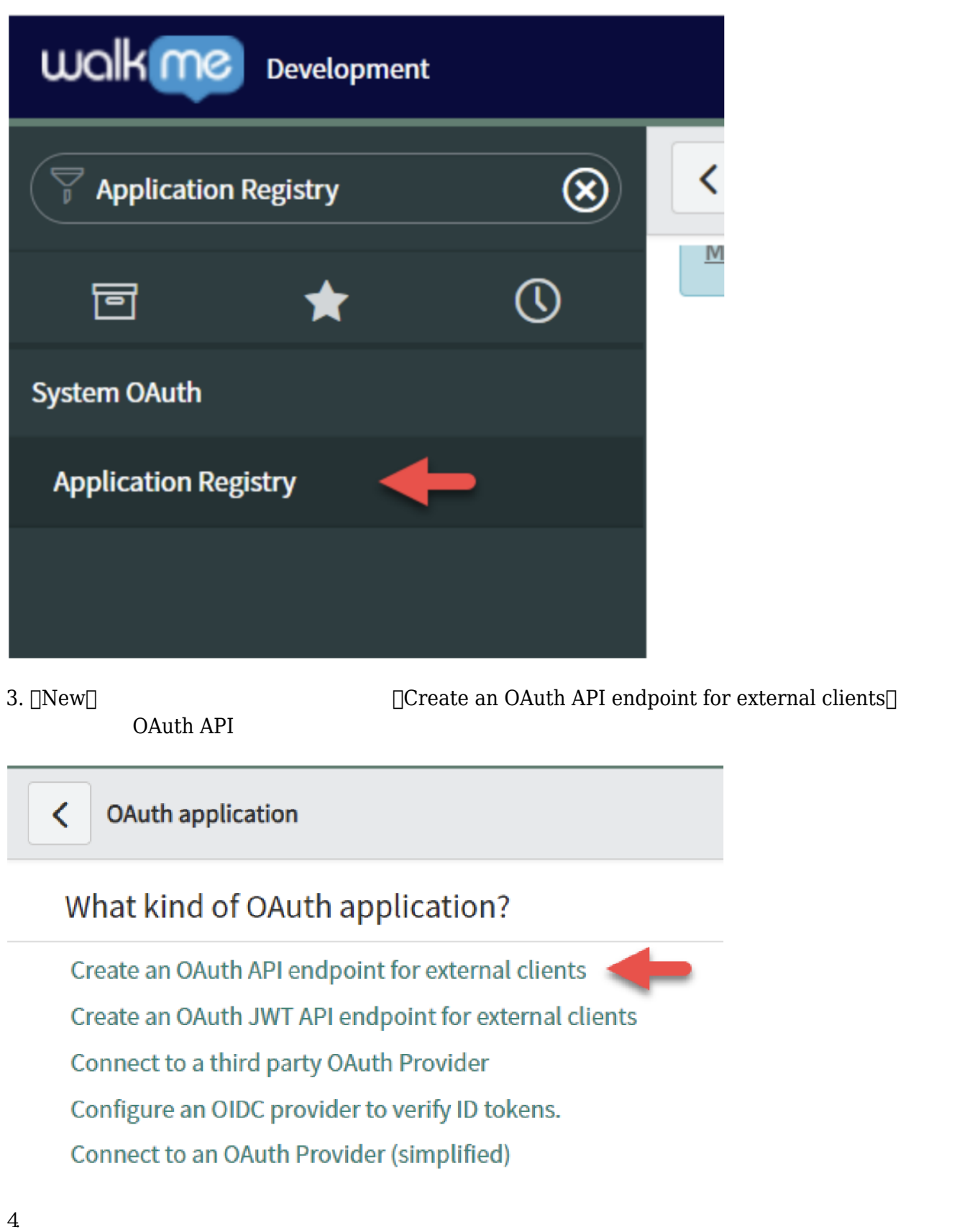

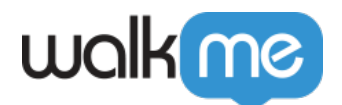

- Name $\Box$   $\Box$  Workstation
- $\bullet$  Accessible from
- $\bullet$  Active $\Box$ 
	- URL https://workstation.walkme.com/servicenow/connected;
- https://eu-workstation.walkme.com/servicenow/connected
- URL /nas/content/live/kbwalkme/wp-content/themes/knowall-child/img/new-logo.png  $\bullet$

5. [Submit]

 $\Box$   $\Box$ 

WalkMe

1. WalkMe Workstation Integrations(Department of the UN original Property of the U

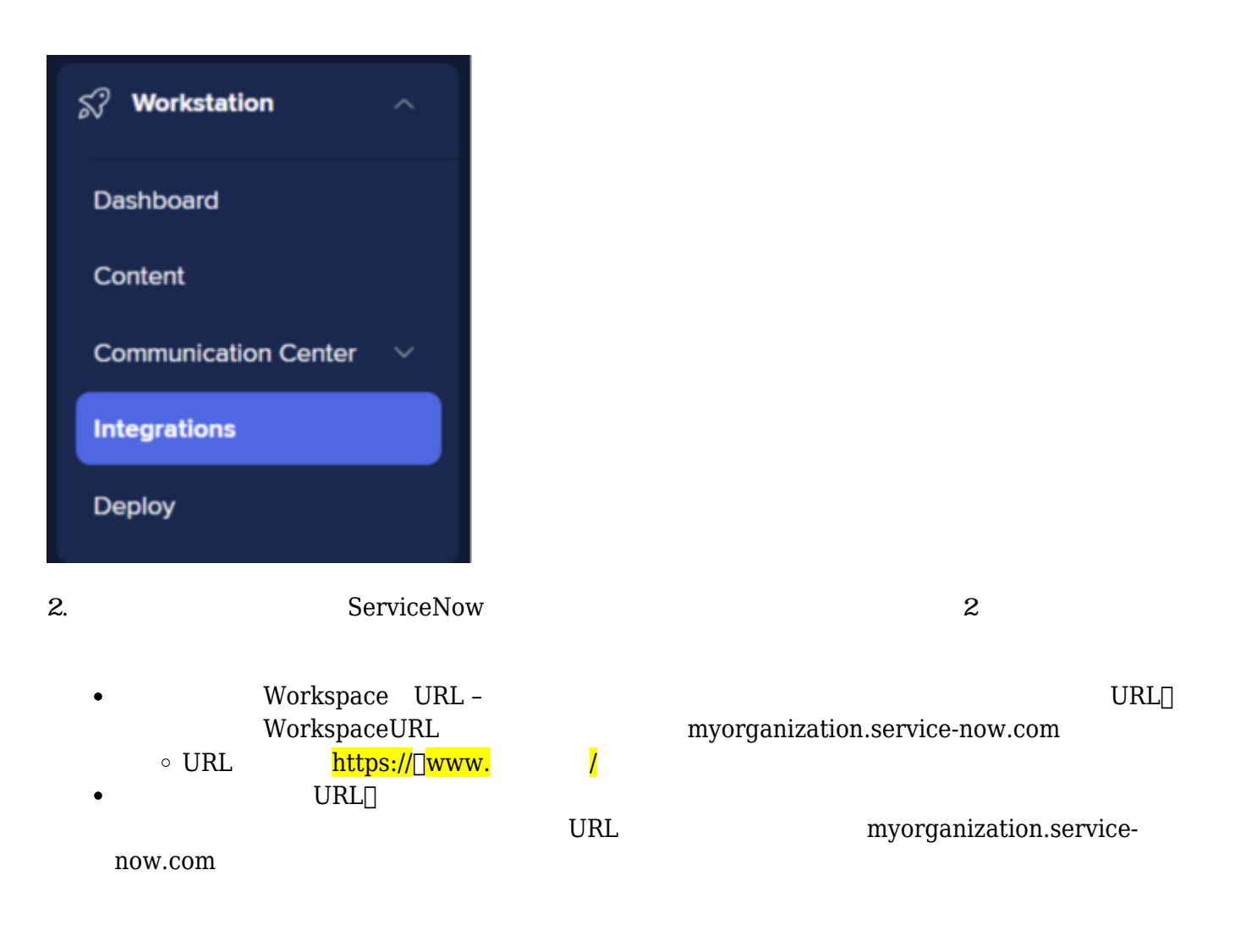

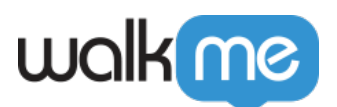

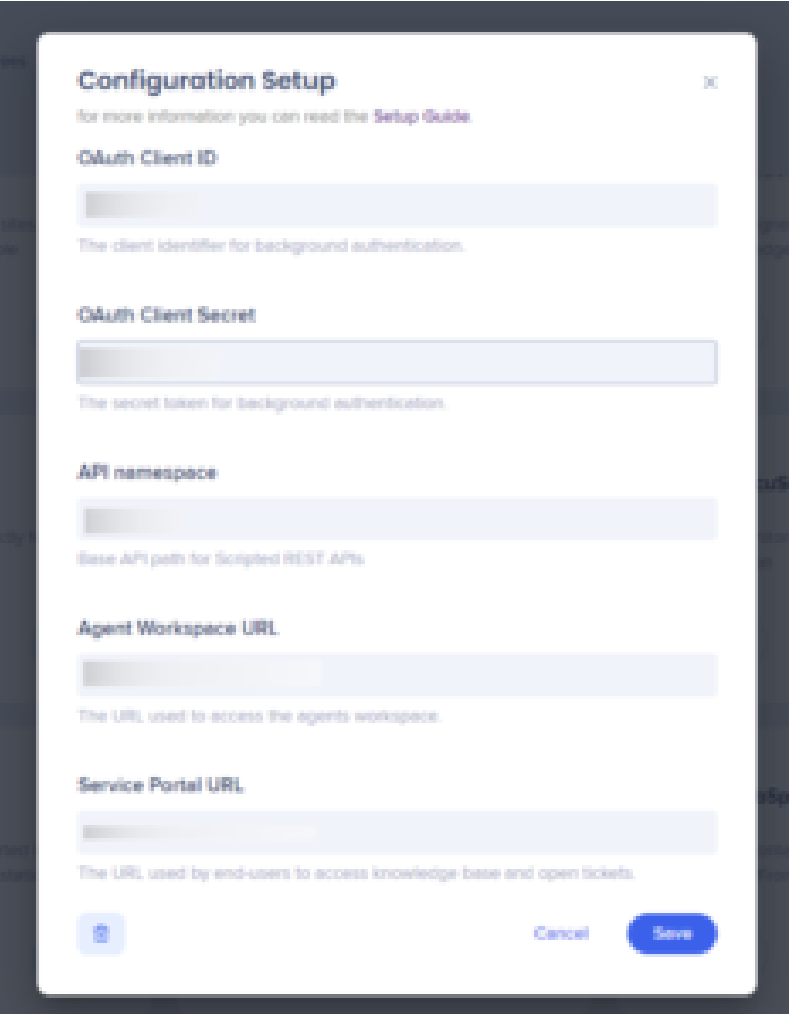

## ServiceNow

1. Scripted REST APIs∏

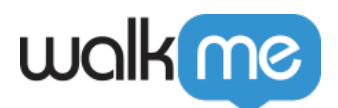

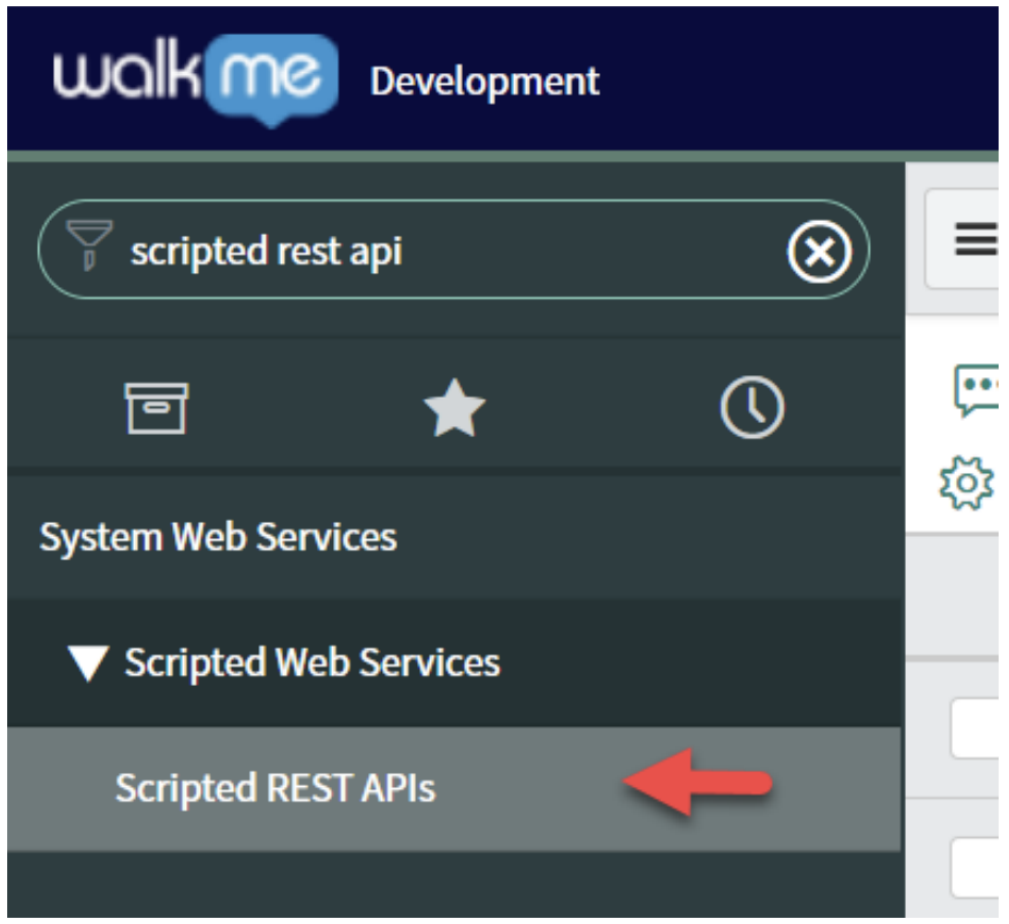

 $2.$ [New]

- Name $\Box$   $\Box$  Is User Agent
- API ID- is user\_agent

3.[Submit] Scripted REST APIs

4. [Is user agent]

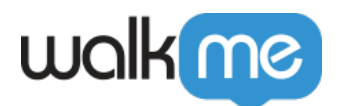

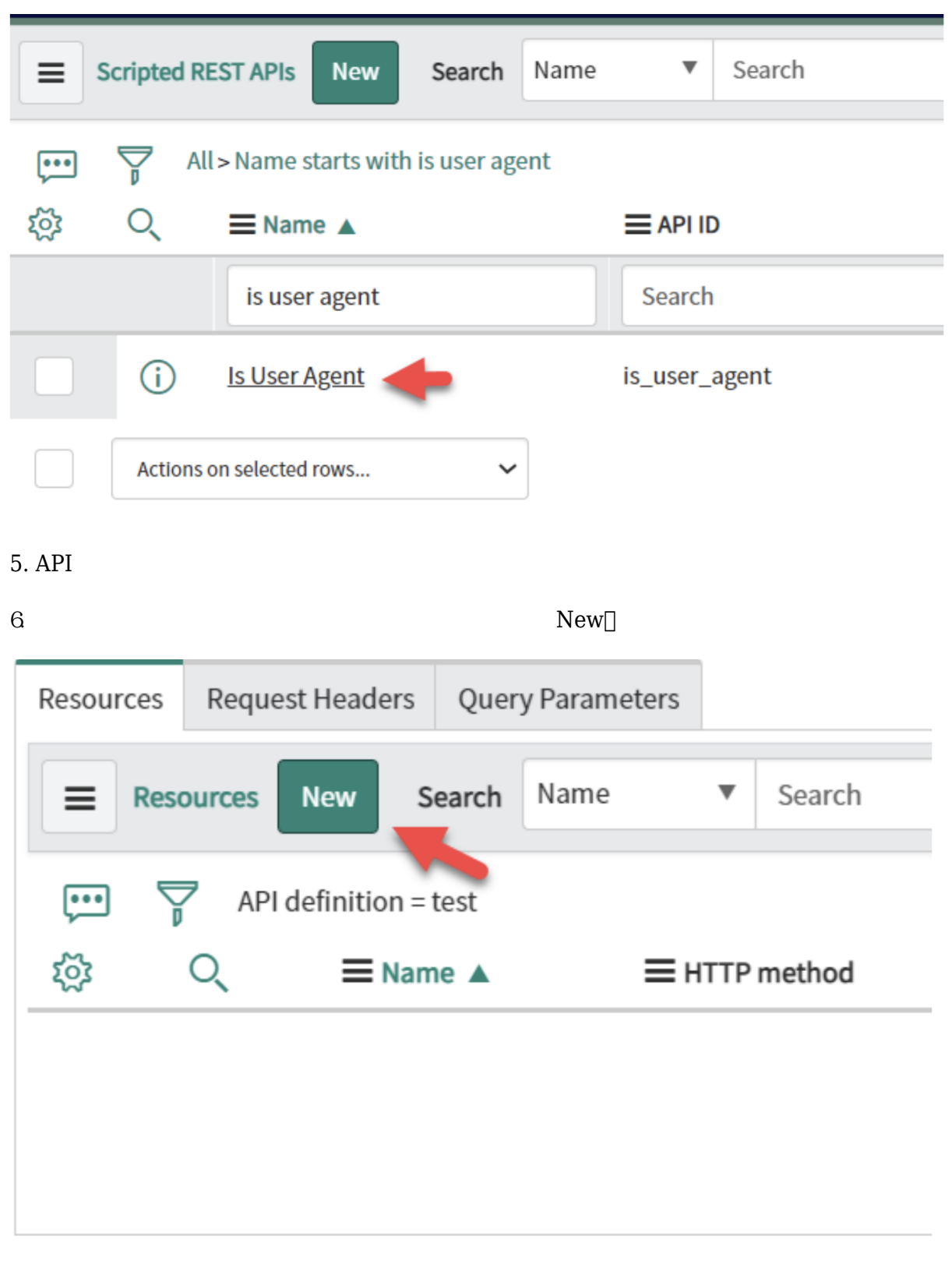

 $7.$ 

Name-get

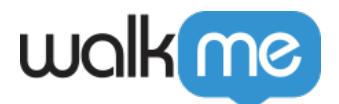

- HTTP method- GET
- Relative path- /
- Script-

```
(function process(/*RESTAPIRequest*/ request, /*RESTAPIResponse*/ response)
{
var currentUser = gs.getUser();
return {
"isAgent": currentUser.hasRole('itil') || currentUser.hasRole('admin'),
};
})(request, response);
```
8.  $\blacksquare$ 

## Workstation ServiceNow

1. [Console](https://console.walkme.com/workstation/integrations)

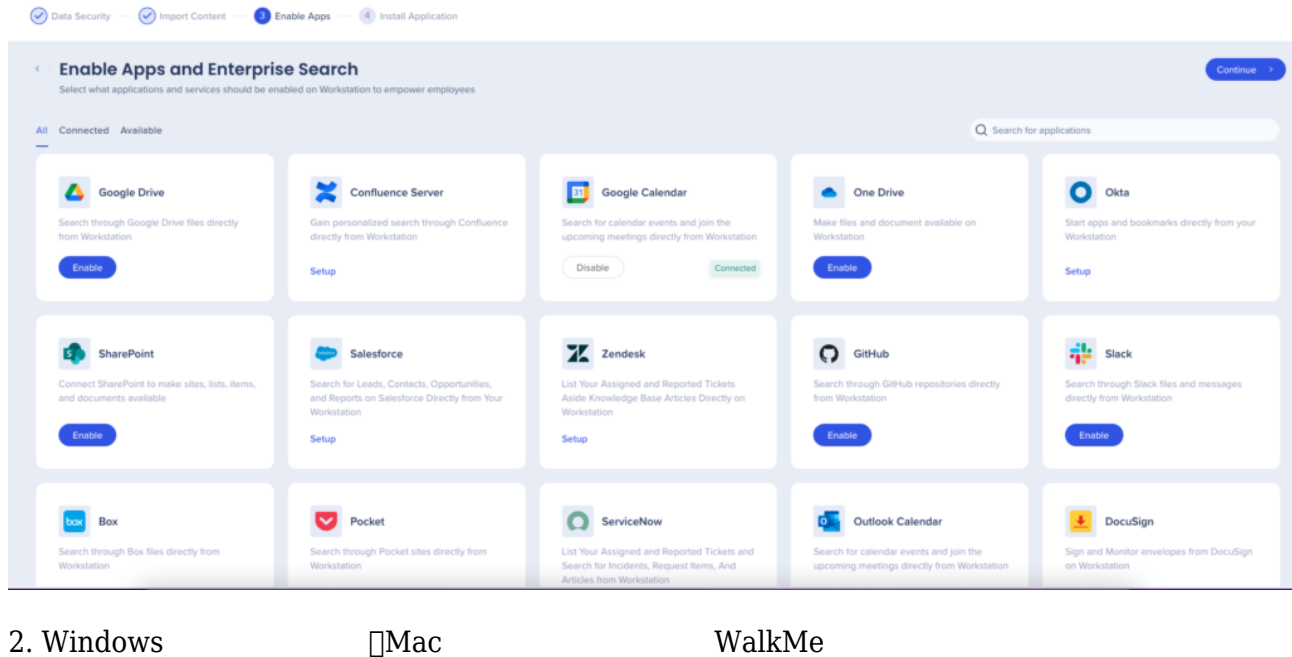

 $ctrl/cmd + shift + E$  Workstation

3. Tworkstation Apps(Workstation

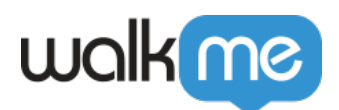

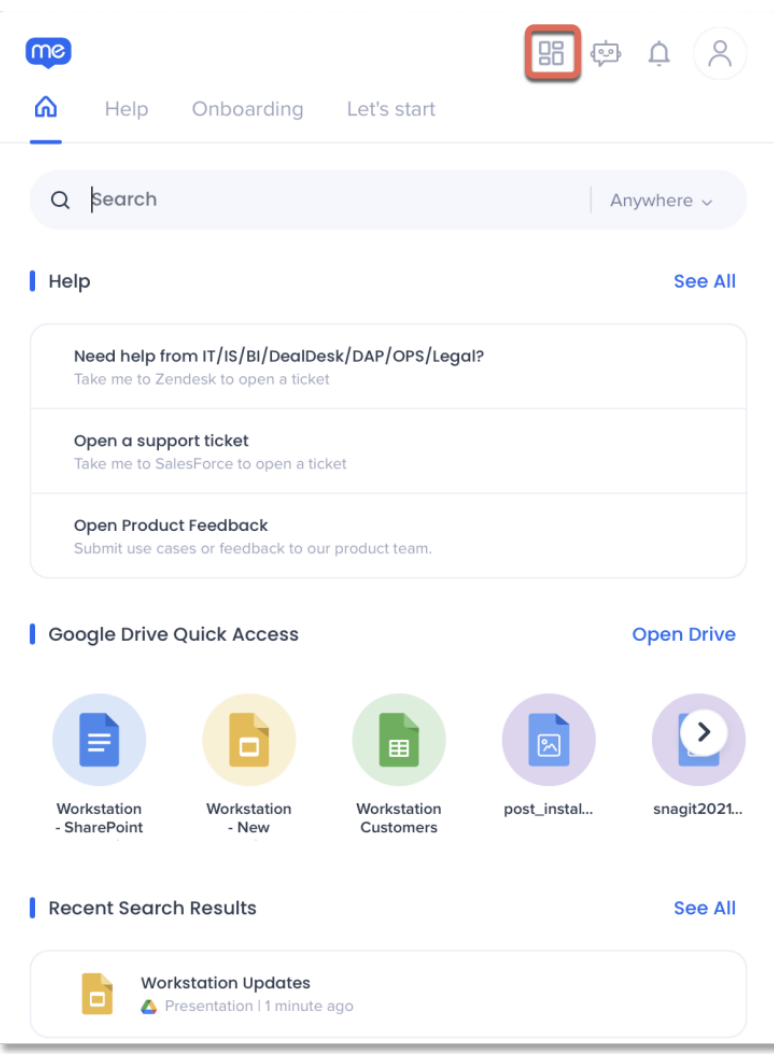

3. ServiceNow **Connect** 

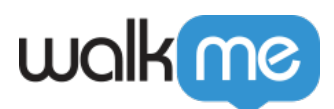

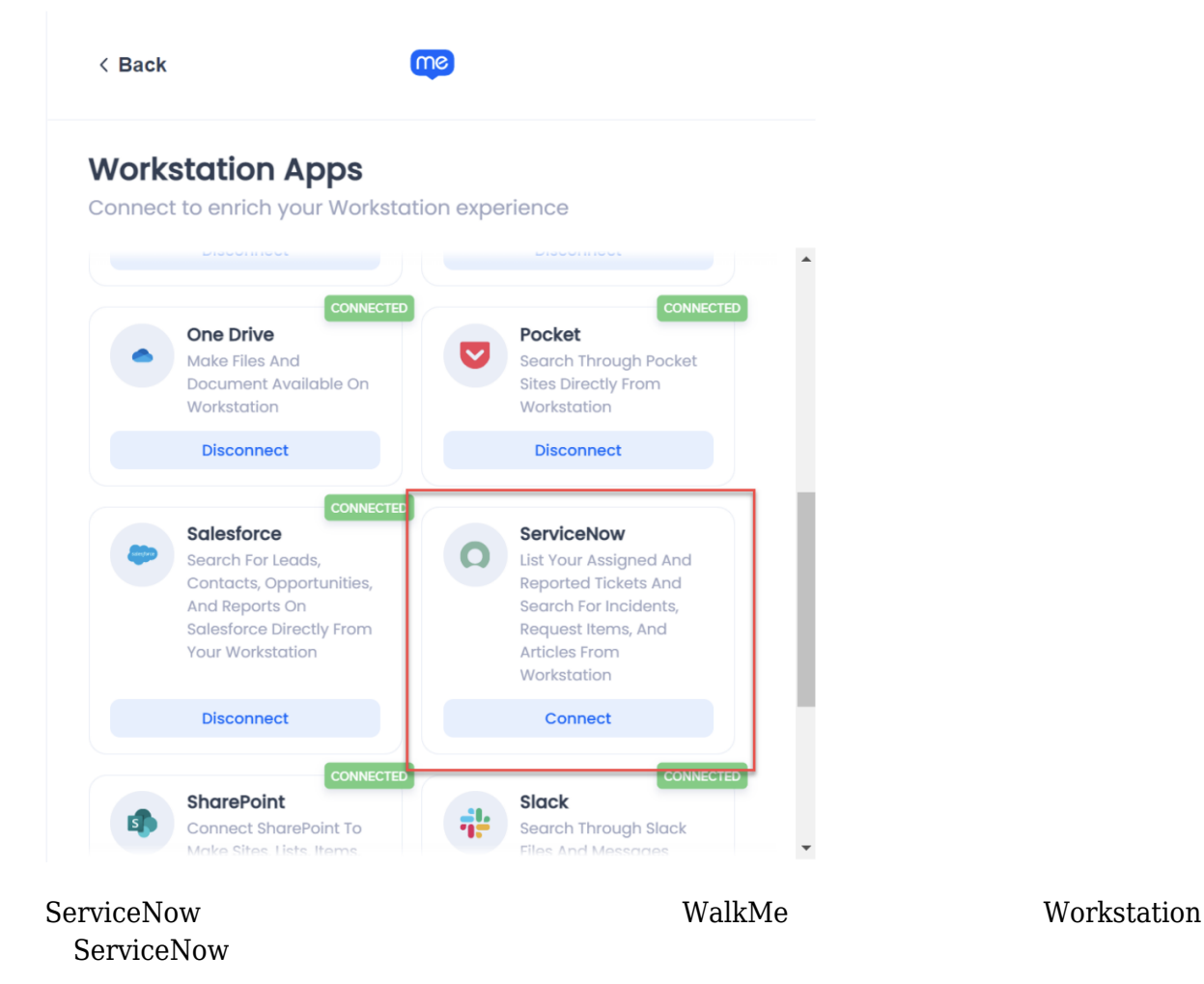